# Ukázky a informace

- Meteodata ČHMÚ
- Free extenze pro AGS 10 "Elevation data"
- Obraz situace z místa MU
- ArcGIS Server 10.x "Compact Cache"
- FlexViewer a lokální mapová cache ?

## **Meteodata z ČHMÚ**

Data dostáváme z FTP ČHMÚ a budou k dispozici jako mapové služby.

Zatím aktuálně k dispozici: - Předpovědi z ALADINa (2x denně) : srážky vítr v 10m teploty

- Srážky z radaru (po 10 minutách)

Předjednáno získávat i aktuální stavy na vodních tocích

[http://10.100.151.2/FlexViewer\\_ISKR/index.html](http://10.100.151.2/FlexViewer_ISKR/index.html)

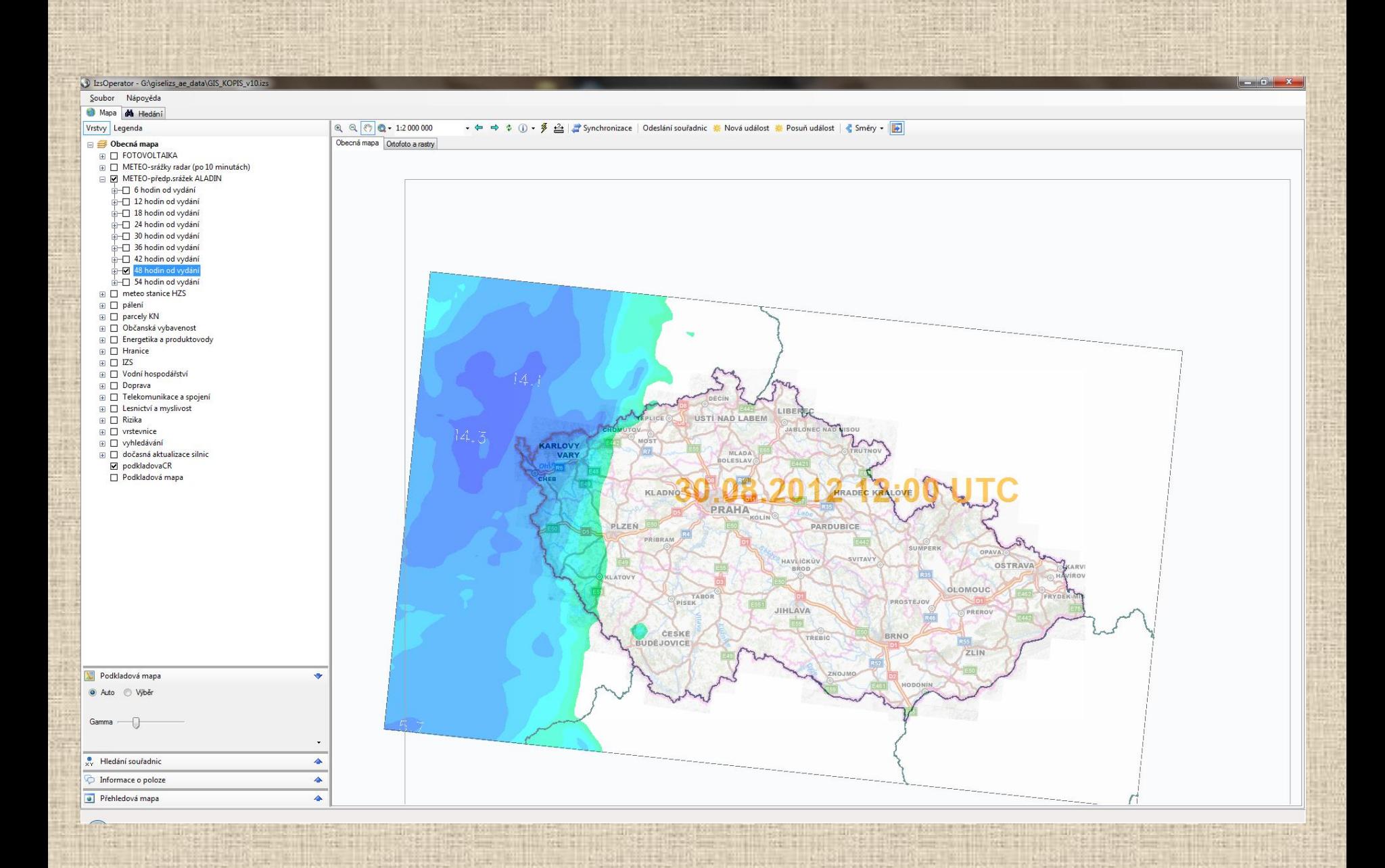

#### D IzsOperator - G:\giselizs\_ae\_data\GIS\_KOPIS\_v10.izs دا و د Soubor Nápověda Mapa dà Hedání Vrstvy Legenda  $Q Q R$  (0  $Q - 1.2000000$ v → → ↓ ① → <sup>多</sup> → Synchronizace | Odeslání souřadnic ※ Nová událost ※ Posuň událost | <mark><</mark> Směry → <mark>→</mark>  $\Box \equiv 0$ becná mapa Obecná mapa Ortofoto a rastry E E FOTOVOLTAIKA **E** DIMETEO-srážky radar (po 10 minutách)<br> **E** DIMETEO-srážky radar (po 10 minutách)<br> **E** DIMETEO-předp.Aladin - SRÁŽKY □ METEO-předp.Aladin - VÍTR  $\frac{1}{\pm 1}$  0 hodin od vydání D 6 hodin od vydání 12 hodin od vydání 18 hodin od vydání 24 hodin od vydání - 30 hodin od vydání  $\overline{\bigoplus}$  36 hodin od vydání -<br>- 42 hodin od vydání  $\overline{\bigoplus}$  48 hodin od vydání  $\overline{B}$  54 hodin od vydání E METEO-předp.Aladin - TEPLOTY  $\overline{E}$   $\overline{E}$  meteo stanice HZS  $\Box$  pálení **E** □ parcely KN **E** Občanská vybavenost E Chergetika a produktovody  $\Box$  Hranice  $\boxplus$   $\square$  IZS KDADNO **HRADEG HRALDVE E** Vodní hospodářství  $\Box$  Doprava **E** □ Telekomunikace a spojení  $\overline{\mathbb{H}}$   $\overline{\Box}$  Lesnictví a myslivost ⊞ □ Rizika  $\overline{E}$   $\Box$  vrstevnice ⊞ □ vyhledávání **OS/FRAVA**  $\Box$  dočasná aktualizace silnic podkladovaCR Podkladová mapa  $000100 =$  $\circ$  $OQ$  $0000$ Podkladová mapa  $\blacktriangle$  $\frac{9}{25}$  Hledání souřadnic  $\blacktriangle$ Informace o poloze  $\blacktriangle$ Přehledová mapa  $\blacktriangle$

ME BI

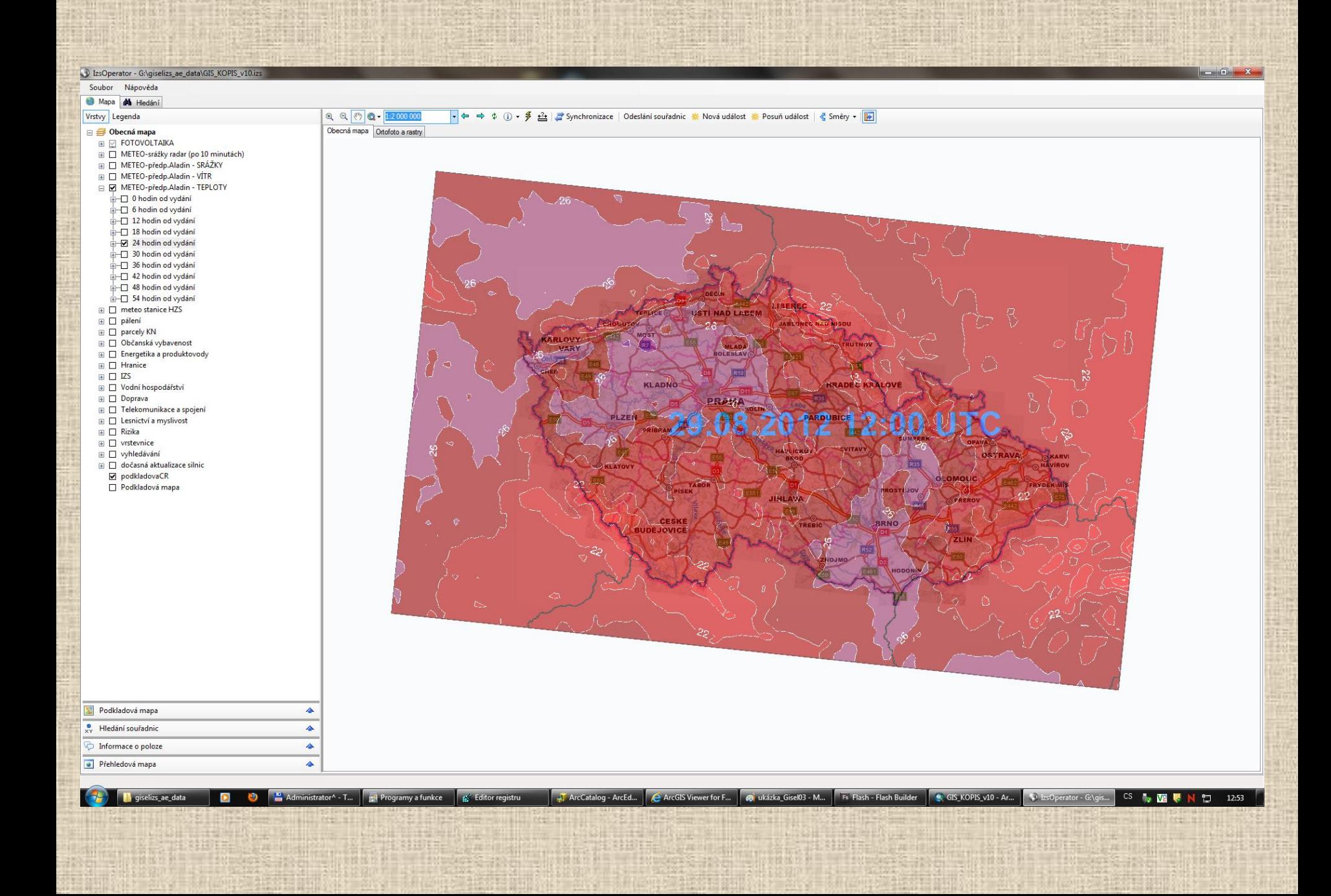

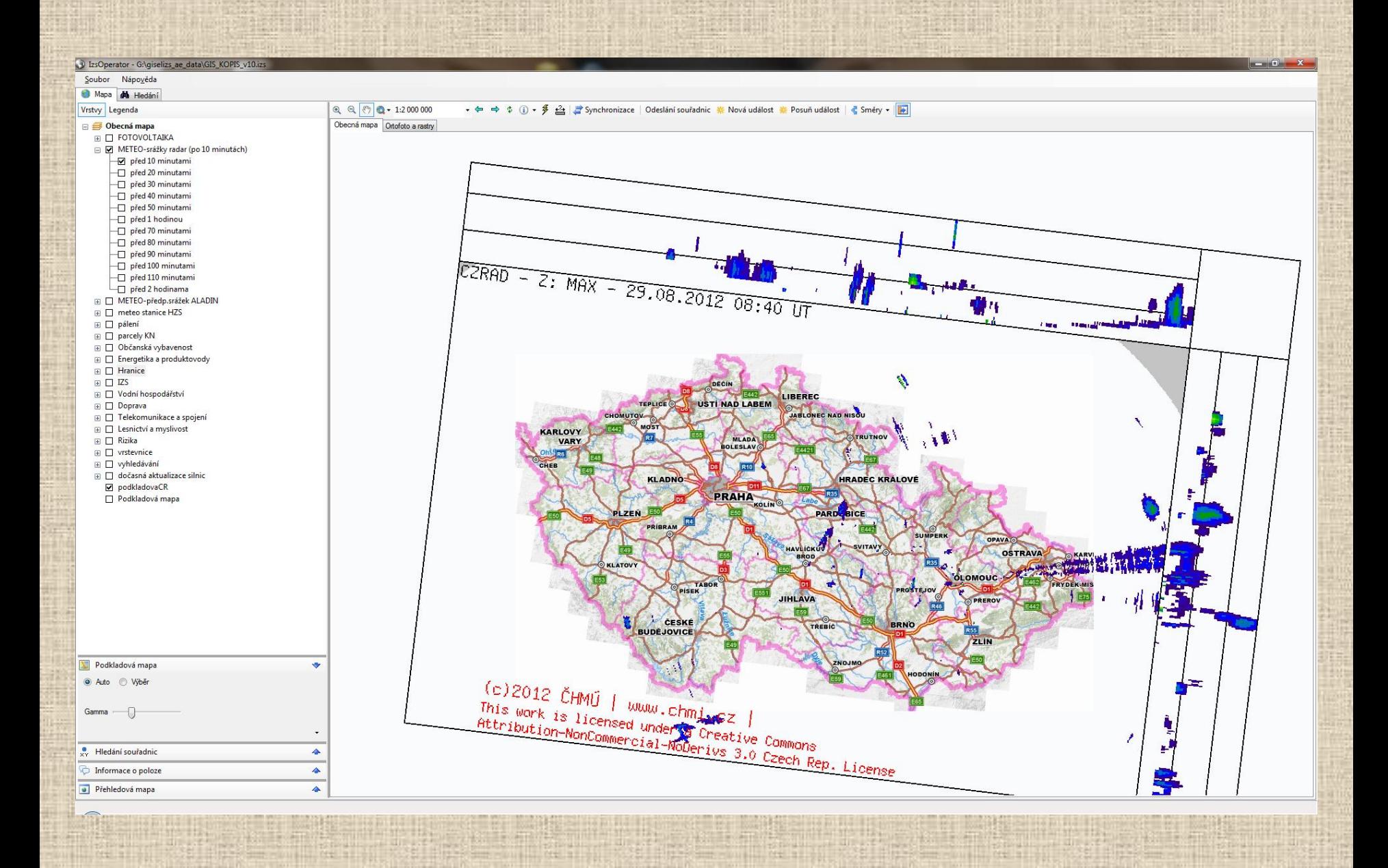

#### **Free extenze pro ArcGIS Server 10.x "Elevation data"**

Využití k vytvoření vlastní mapové služby pro vlastní výšková data, např. pro nástroj analýz výškových profilů v aplikaci FlexViewer. Odstranila by se polohová nepřesnost, kterou výšková data ze serverů někde ve světě mají (jsou defaultně ve WGS84 a nemají takové rozlišení) <http://resources.arcgis.com/gallery/file/arcobjects-net-api/details?entryID=87BEC705-1422-2418-34B5-308930DE323A>

FlexViewer æ. 自信 **P** 骠 **FLKE** Bezděči OPATOVICE Kněževes **VÉ MELTO** Základní mana Ortofoto od 1:10.000 . ශ Malá Roudka Výškový profi Pisečné Velké **MORAVĚ** .<br>Nakresli linii, pro kterou má být Velka<br>Roudka Tresne 800 700.1 m altitude<br>4.6 km from start **Bohuňov**  $700$  $\sqrt{N}$ 600 **Borotin** Ves u Nového  $500$ Cetkovice ta na Moravě Oles  $\overline{a}$  $\Box$  Domanin Lhota u Vanovice  $\overline{\mathbf{L}}$ Olešnici Světlá Křtěn **Drvalovice**  $\bullet$ Boleši Viewshed Distance:  $\boxed{9}$   $\leftarrow$  $Miles$ Kobylnice  $200$ Crhov loruby Pamětice Koroužné Brtov **STRICE NAD PERNŠTEJNEM CELKEM** Loui Prosetin UDALOSTI: 2 **Po JEDNOTEK: 4** Visky Švaře Čtyři Bratruši TECHNIKY: 4 Horni Račice Dvory Distance along profile frilometers Rožinka **Rodkov** Make Kninice ( Štěnánov Sudice Boskovic ٩  $\cdot$  $\mathbf{B}$  $\overline{\text{val}}$ Bačov nad Svratkou Vážany **Micho** Kořenec Zlatko Olešinky Sasin: Kunštát Hodoni Bobrová Dolni Lličov **Tasovice** Rožinka Blažkov Svitávka Hlubokė. Rožná Homi Čep Okrouhlá Mirošov Chrudichromy **Benešov** Touboi **Karicel** Dolní Čep Milasín Sebranic  $262$ Zhraslavec Dolni Kunice Rozsička **Chlèbsk** Vratikov Voděrad Rozsička **I** hota **Hradkov** Skalice nad Velenov **Bukov u** Lysic Brumov **BOSKOVICE** itavor Moravec **Drnovice** Bedřichov Suchy Strážel Pikárec **Jabloňan** Jemnice Střítež Osiky Ujezd u **Valcho** Nivy Lhota Boskovic **Stěchov** 369 Žďárná Krhov Rapotina **Kunčina Ves** Moravecke Lysice Obora Kozárov Radkov Pavlovice Běleč Strhaf Žerutky Homi<br>Hliny Doln Synalo Némčice Libochová Libochová Moravecke **Doubravice** Kundratice Dlouhá Ochoz u nad Svitavou Lhota Tišnova **Bykovice**  $373$ Kuničky **Bofito** Zhoř Holeši Pernšte Nová Ves Vickov Lomnice Žďár Radňoves Vratislávka **Brt'ov-Jeneč Skryje** Borač  $-604192$ **Bukovice** Žernovník Černá Hora S-JTSK  $-112400$ v. 1124006 vidopin **Petrovice** X: 49° 31' 04.2" N Sloup WGS84 Zďáre Tišnovská Rájec-Jestrebi Karoli Lubě Azimut (st.): NaN Vzdále Rohozec **Šerkovice** Mileší Nová Ves  $1:100000$ Šošuvka Vavrined Malá Lhota Spešov Ráječko **Rojetin** π Štěpánovic Unin

#### **Obraz situace z místa MU**

#### Google StreetView

- ve Flexu plné propojení
- v Giselu propojení přes hyperlink na úseky silnic

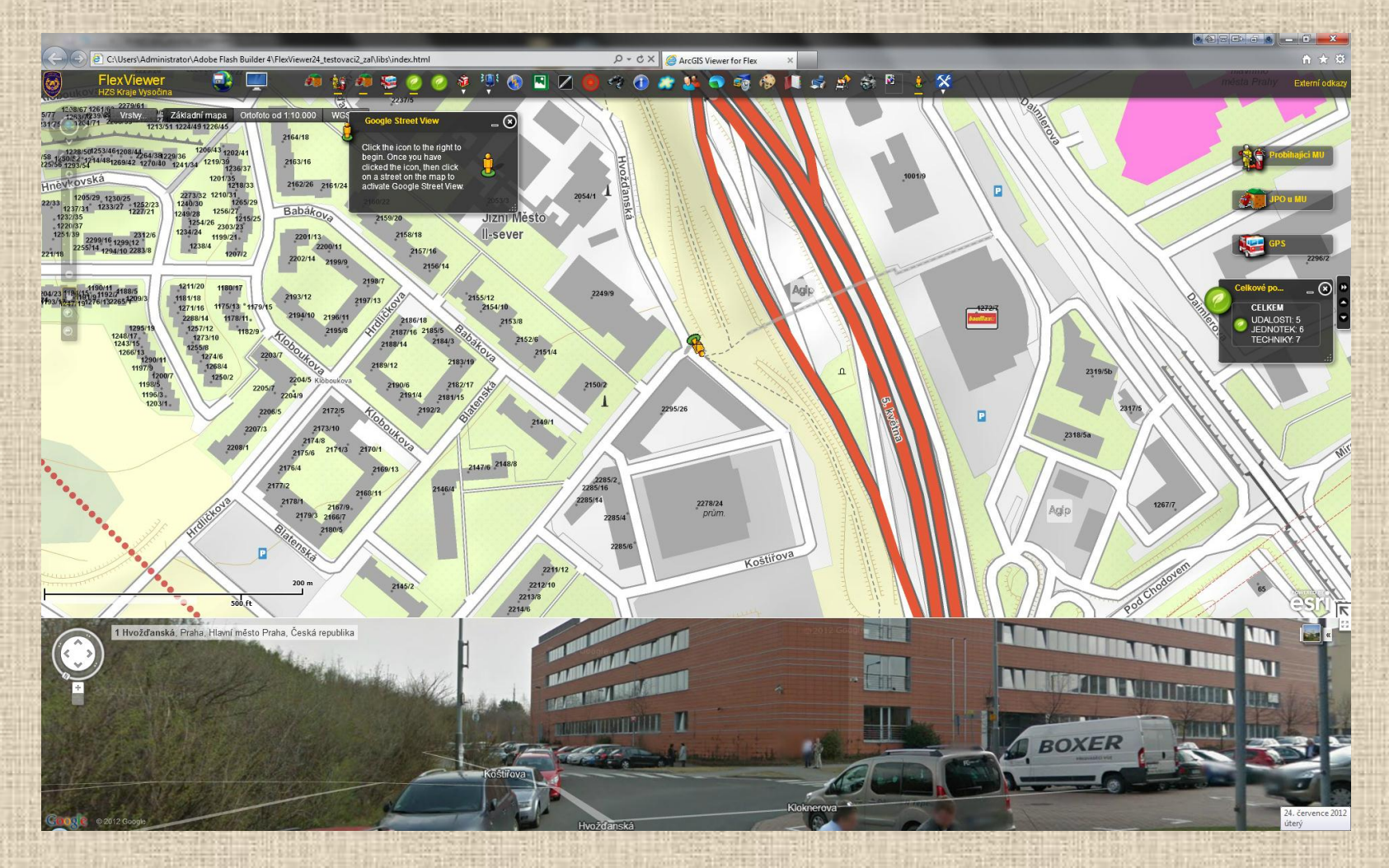

#### **Webkamery**

Kromě webů měst a obcí je ideální využít tyto dva [www.webcams.cz](http://www.webcams.cz/) a [www.webkamery.net](http://www.webkamery.net/) Možnost dostávat data přímo ze zdroje v XML (dojedná - Havrdová, vytvoření celorep.DB a mapové služby - Trefil).

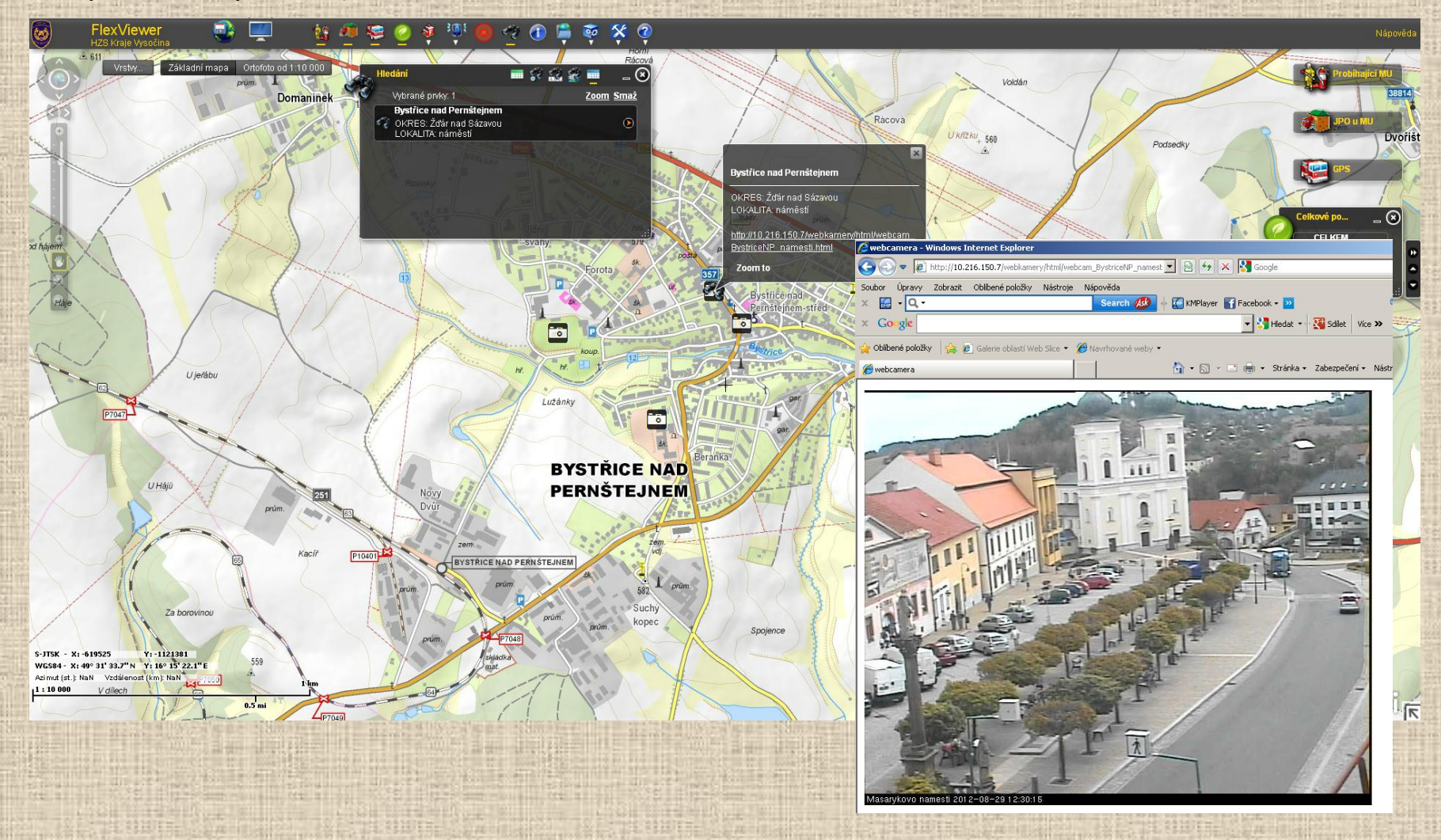

#### **ArcGIS Server 10.x "Compact Cache"**

Do Giselu se to dá načítat ve verzi 10, jako image catalog, tzn mimo WMS tile cache od T-Map.

Při zapnutí basemap v Giselu nefunguje posun mapy. Bez basemap je to OK, pouze nefunguje dynamické dokreslování mapy, ale až po puštění tlačítka myši.

#### Výhody:

- Rychlá manipulace při kopírování
- Menší velikost a alokace místa na HDD
- rychlejší

#### Nevýhody:

- Gisel to zatím neumí načítat s pomocí WMS tile cache, tzn mapa není v seznamu podkladových map a nefunguje funkce měření rychlosti překreslení mapy, v Giselu je nutné vypnout "podkladovou mapu"

### **FlexViewer a lokální mapová cache ?**

Mám připravenu úpravu FlexVieweru, která umí načítat lokální cache ve formátu "exploded".

# Možnosti využití ? :

-Varianta k odlehčení ArcGIS Serveru, kdy se podkladová mapa nenačítá naživo jako služba

-Varianta pro kraje, které chtějí mít nasazen lokálně FlexViewer a nemají konekt na podkladové mapy, nebo pomalé.

-v terénu spouštění FlexVieweru po localhostem (podkladové mapy 1:2.000.000 – 1:10.000 uložené lokálně na PC)